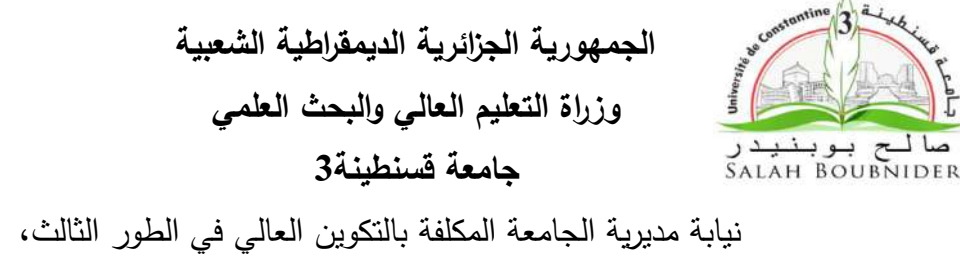

التأىيل الجامعي والبحث العممي وكذا التكوين العالي فيما بعد التدرج

 **دليــل** إعـداد أطروحة دكتوراه في جامعة قسنطينة 3

أكتوبر 2019

**أغراض التأليف ثمانية**

- إنشاء معدوم،
- تعيين مبيم،
- تبيين خطأ،
- إكمال ناقص،
- ترتيب مخمط،
- جمع متفرق،
- تيذيب مطول،
- تفصيل مجمل.

ابن خلدون في مقدمته ( 1979 م ص ص. 1023-1028)

#### **-1 تمييد**

بسم الله الرحمن الرحيم والصلاة والسلام على أشرف المرسلين، وبعد،

<sup>فإ</sup>ن هذا الدليل المعدّ من طرف مجموعة من أساتذة جامعة قسنطينة 3<sup>(\*)</sup> والمصـادق عليه من طرف المجلس العلمي للجامعة بتاريخ: 2019/11/05، يضم عددا من التوجيهات والإرشادات الخاصـة بالقواعد الشكلية لإعداد الأطروحة لفائدة طلبة الدكتوراه لجامعة قسنطينة 3، بغية اعتماد نموذج موحَد يس١هم في َ تبديد بعض هواجس الطلبة وتردداتهم، وفي تحسين نوعية المناقشة بحصر تركيز جهد الأساتذة الخبراء على مضمون الأطروحة.

مع الإشارة إلى أن لهذا المضمون أيضا متطلبات علمية لتحريره، سيُعدّ لـها دليل خاص بكل كلية ومعيد، وذلك تبعا لخصوصية كل منيا.

لمتذكير، فإن إعداد ومناقشة أطروحة الطور الثالث يخضعان لقوانين الوصاية والتي ينصح الطالب باالطالع عمييا، وخاصة منيا:

– المنشور رقم 03 المؤرخة في 08 مارس 2018 والمتعلق بشروط واجراءات مناقشة أطروحة دكتوراه علوم والتي تخضع لأحكام المرسوم التنفيذي رقم 98–254 من 17 أوت 1998.

- القرار الوزاري رقم 547 المؤرخ في 02 جوان 2016 والمحدد لكيفيات تنظيم التكوين في الطور الثالث وشروط إعداد أطروحة الدكتوراه ومناقشتيا.

وفي الأخير، على الطالب أن لا يتردد في طلب أي توضيح بخصوص محتوى هذا الدليل من مشرفه أو من مصالح الدراسات العليا في كليته أو في الإدارة المركزية.

قسنطينة في: 2019/11/05

 $\overline{\phantom{a}}$ 

تنسيق: أ.د. كريمة بن محمد؛ إعداد: أ.د. فضيل دليو؛ مساىمة: د. صميحة كبابي، د. سارة بولحية، د. السعيد (\*) دراحي.

# فهرس المحتويات

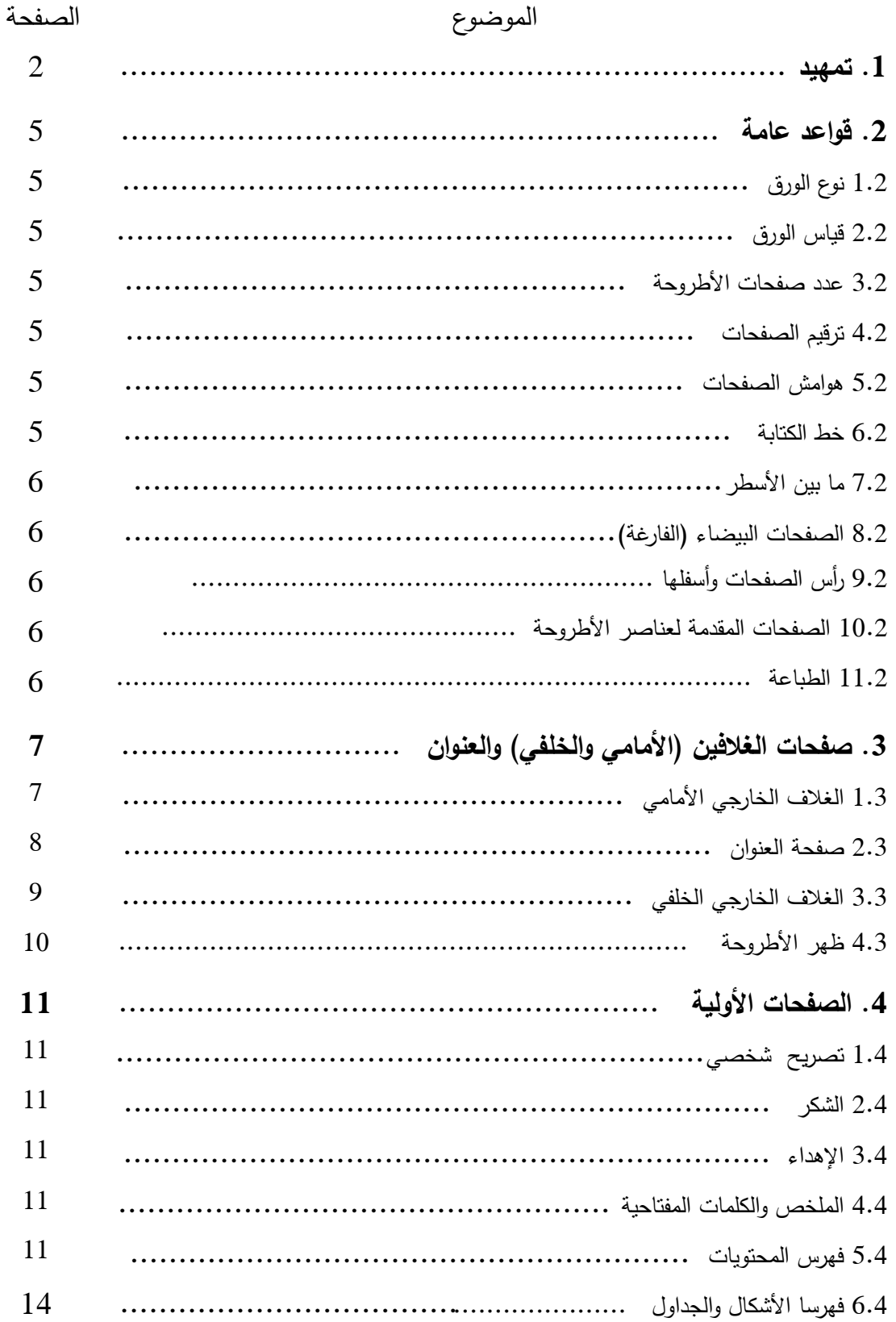

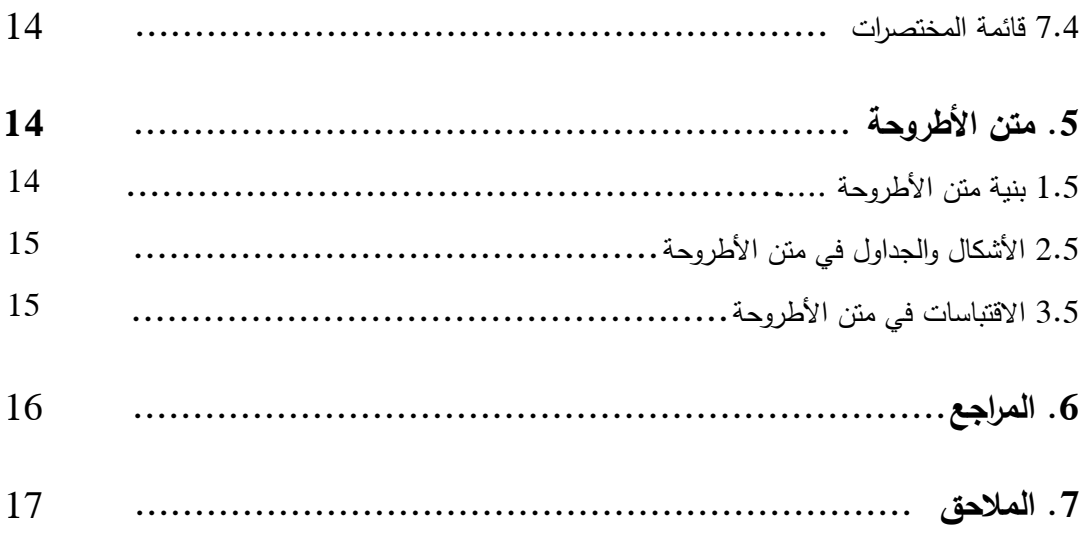

#### **-2 قواعد عامة**

- 1.2 **نوع الورق** : ورق أبيض مقوّى بالنسبة للغلافين الخارجيين الأمامي والخلفي، وأبيض من النوع الجيد (معياره مساو أو أكثر من 80 غرام) بالنسبة للمتن.
	- 2.2 **قياس الورق**: تكتب األطروحة عمى أوراق من فئة 4A( 297/210 ممم(.
- 3.2 **عدد صفحات** الأطروحة (بما فيها الملاحق): يتراوح ما بين 200 و 400 صفحة (لا تتجاوز حوالي ثلاثين ألف كلمة). مع العلم أن لغة تحريرها هي العربية أصلا، ويفضل أن تراجع النسخة النهائية من الأطروحة من طرف مدقق لغوي أو متقن للغة العربية.
- 4.2 **ترقيم الصفحات**: يبدأ حساب الترقيم التسمسمي من صفحة العنوان إلى آخر صفحة في المراجع والملاحق بالأرقام العربية (في وسط أسفل الصفحة ومن دون زخرفة). وتستثنى من الترقيم ومن الحساب: صفحة الغلاف والصفح(لة)ات البيضاء (الفارغة) وصفحتي الشكر والإهداء. أما صفحة العنوان والصفحات المقدمة للفصول (التي تحمل عنوانها) فتحتسب ولا ترقم.
- 5.2 **ىوامش الصفحات )أبعادىا(** : 3.0 سم من يمين الصفحة و 2.5 سم من باقي الجوانب )يسار، أعلى وأسفل الصفحة)، مع ضرورة تصفيف النص في حدود هامشي اليمين واليسار (Justify)، وجعل الفقرات متناسقة مع البدء بكتابتيا بعد ترك ىامش إضافي 01 سم.
- 6.2 **خط الكتابة (ا**لنوع، الحجم...): اعتماد نوع الخط باللغة العربية: "Simplified Arabic"، وباللغة ."Times New Roman" :األجنبية بالنسبة لحجم الخط العربي: - متن النص .14 - عناوين الفصول: 16 ) خط داكن –Gras/Bold-). – العناوين الفرعية: 14 ( خط داكن). - خط اليوامش وأعمى الصفحة: 12 – خط ملخص الغلاف الخارجي الخلفي باللغة الإنجليزية: 10 بالنسبة لحجم خط اللغات الأجنبية والأرقام: أقل بنقطتين (02–) من النص العربي، أي في متن النص: 12 وفي عناوين الفصول: 14 وفي اليوامش: ،10 الخ. فمثال في عبارة: المادة 25 من

قانون "لافيجري" ( Lavigerie)...: خط النص العربي (حجمه: 14) والرقم والاسم الأجنبي )حجم كتابتيما: 12(.

- 7.2 **ما بين األسطر** : المسافة بين األسطر: 1.15 سم بالنسبة لمنص الرئيس لألطروحة، وواحد فقط بالنسبة للصفحات الأولية (التصريح والشكر والملخص والفهارس) والمراجع والملاحق.
	- 8.2 **الصفحات البيضاء/ الفارغة )اختيارية(** : توضع فقط بعد صفحة الغالف الخارجي األمامي، وقبل صفحة الغلاف الخارجي الخلفي.
- 9.2 **رأس الصفحة وأسفميا** )page de Bas et tête-En): يتضمن **رأس الصفحة** اسم وعنوان الجزء المعنى من الأطروحة (الاسم في أقصى اليمين والعنوان في أقصى على اليسار)، ويكتبان بخط مائل داكن وبحجم 12 (Simplified Arabic)، ومثاله:

الفصل الثان*ي* وكالات الأنباء العالمية | وكالات الأنباء العالمية | وكانت الأنباء العالمية | وكانت المسلمية | وكانت المسلمية | وكانت المسلمية | وكانت المسلمية | وكانت المسلمية | وكانت المسلمية | وكانت المسلمية | وكانت المس

أما أسفل الصفحة فهو مخصص لرقم ترتيبها في الأطروحة، كما هو مبيّن في عنصر "ترقيم الصفحات" 4.2، سابق الذكر .

- 10.2 **الصفحات المقدمة ألجزاء األطروحة** يتم التقديم لكل جزء من أجزاء الأطروحة (الفصول وقائمة المراجع وقائمة الملاحق...) بصفحة تحمل رقم الجزءِ وعنوانه (مثلا: الفصل الأول العنوان كذا…) في أعلى وسط الصفحة مرفقا – بصفة اختيارية– بعناصره عندما يكون عددها محدودا (لا يفوق عددها خمسة مثلا).
- 11.2 **الطباعة**: تكتب األطروحة بالمون األسود عمى وجو الصفحة فقط دون خمفيا )لتيسير كتابة الملاحظات اليدوية الفورية للخبير )، مع عدم وضع إطار محيط بمحتوى الصفحات ولا تلوين أو زخرفة خلفيتها. كما يجب تحري الطباعة الواضحة والتجليد (دون استعمال النابض/Ressort).

**.....**

- **.3 صفحات الغالفين )األمامي والخمفي( والعنوان**
- 1.3 ا**لغلاف الخارجي الأمامي** : تبرز فيه العناصر الأساسية (على التوالي من دون زخرفة) تبعا للمثال (1) أدناه:
	- \* اسم الجامعة، الكمية/المعيد، القسم وشعار الجامعة.
		- \* الشعبة/الفرع والتخصص.
- \* عنوان الأطروحة بخط داكن (داخل إطار أو من دونه): العنوان الرئيس والعنوان الفرعي عند الضرورة- بحجم خط أصغر.
	- \* عبارة: أطروحة مقدمة لنيل شيادة دكتوراه الطور الثالث.
		- \* عبارة: إعداد الطالب (اسمه ولقبه).
		- \* السنة الجامعية الخاصة بتاريخ المناقشة.

مالحظة: حجم خط كتابة محتويات الغالف وصفحة العنوان مرفق في جدول توضيحي أدناه.

مثال (1): الغلاف الخارجي الأمامي

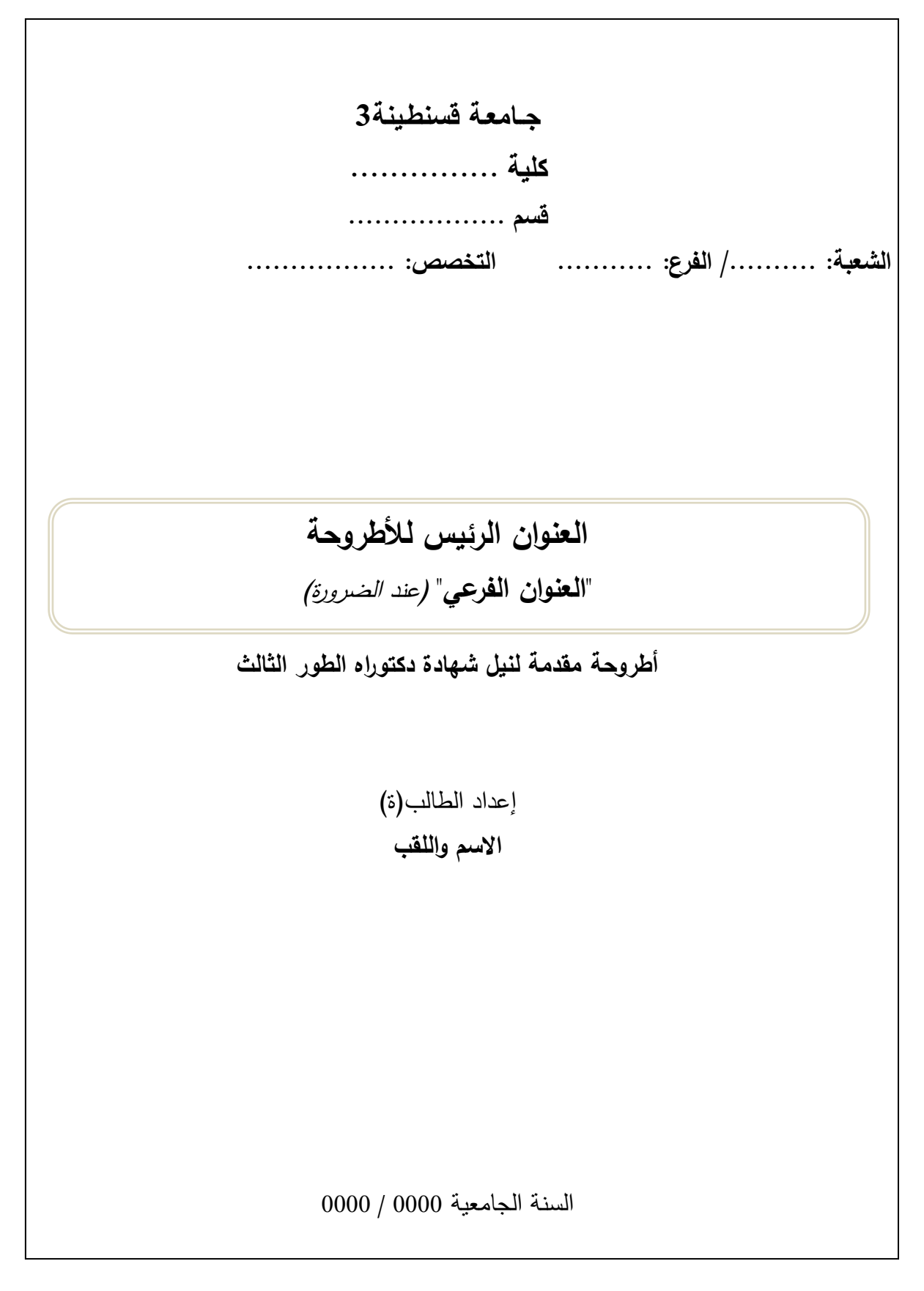

- 2.3 **صفحة العنوان** : تفصل بينيا وبين صفحة الغالف األمامي ورقة بيضاء وىي تتضمن نفس محتويات هذا الأخير مع إضافة العناصر الآتية المبينة في المثال (2) أدناه:
	- \* الرقم التسمسمي والرمز )المكتبي(.
- \* عبارة: إشراف الأستاذ حوليس تحت إشراف- (اسم ولقب المشرف) إلى يسار عبارة: إعداد الطالب (اسمه ولقبه).
	- \* أسماء وألقاب أعضاء المناقشة وصفتيم )رئيس، مشرف، عضو( ورتبيم العممية وأسماء الجامعات التي ينتمون إلييا.

<u>ملاحظة</u>: حجم خط كتابة محتويات الغلاف وصفحة العنوان مرفق في جدول توضيحي أدناه.

**جــــامعـة قسنطـينة3 كمية العموم السياسية قسم العالقات الدولية** الرقم التسلسلي:....../2020 الرمـــــــــــــــــــــــــز:ع س/ د.أ. **شعبة**: **العموم السياسية/ فرع: عالقات دولية تخصص: دراسات إستراتيجية وأمنية** .<br>أطر<mark>وحة مقدمة لنيل شهادة دكتوراه الطور الثالث</mark> **إعداد الطالب)ة( إشراف فاطمة الزىراء مراد أ.د. صالح كبارة أعضاء لجنة المناقشة** نواري عبد العالي جامعة قسنطينة3 أستاذ التعليم العالي رئيسا صالح كبارة مستطينة3 أستاذ التعليم العالي مشرفا ومقررا رياض محمد جامعة بسكرة أستاذ التعميم العالي عضوا مناقشا الحسني ميدي جامعة قسنطينة2 أستاذ التعميم العالي عضوا مناقشا يوسف معمم جامعة قسنطينة1 أستاذ محاضر "أ" عضوا مناقشا لبنى جزار جــامعة الجزائر أستاذ محاضر "أ" عضوا مناقشا السنة الجامعية 2020-2019 **التحول الديمقراطي في الجزائر والسودان دراسة مقارنة**

| الجامعة                                      |
|----------------------------------------------|
| الكلية                                       |
| القسم                                        |
| الشعبة/ الفرع                                |
| التخصص                                       |
| أطروحة مقدمة لنيل شهادة دكتوراه الطور الثالث |
| العنوان الرئيس                               |
| العنوان الفرعي                               |
| اسم ولقب الطالب(ة)                           |
| اسم ولقب الأستاذ(ة) المشرف(ة)                |
| أسماء وألقاب أعضاء لجنة المناقشة             |
| السنة الجامعية                               |
|                                              |

جدول )1( توضيحي خاص بحجم خط صفحتي الغالف والعنوان

المصدر: إعداد شخصي

3.3 ا**لغلاف الخارجي الخلفي** : يتضمن ملخص الأطروحة باللغة الإنجليزية مع الكلمات المفتاحية. تكون خالية من أي ترقيم وتشتمل على العناصر المتوالية الآتية (أنظر المثال رقم3):

- \* اسم ولقب الطالب
- \* عنوان األطروحة
- \* عبارة: أطروحة مقدمة لنيل شيادة دكتوراه الطور الثالث في تخصص كذا: A Thesis Submitted for the Degree of PhD in…..
	- \* الممخص ال يتجاوز 400 كممة.
	- \* الكممات المفتاحية: ست كممات كحد أقصى.
	- \* اسم ولقب المشرف ) Supervisor )واسم الجامعة التي ينتمي إلييا.

\* السنة الجامعية.

**مثال )3(: الغالف الخارجي الخمفي**

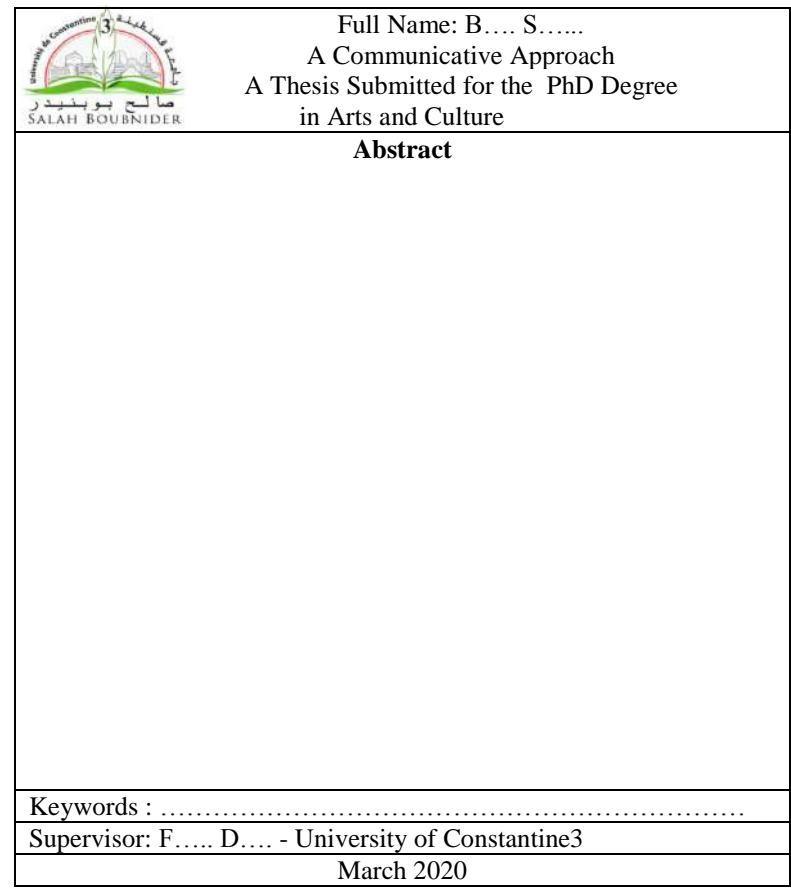

**4.3 ظير األطروحة الجامع بين الغالفين:** يشتمل، عمى التوالي ومن األسفل إلى األعمى، السنة الجامعية (أفقيا) وعنوان الأطروحة (عموديا ومن الأسفل إلى الأعلى) وشعار الجامعة (أفقيا) واسم ولقب الطالب (أفقيا). والصورة الآنتية تعكس ذلك: صورة تمثيلية (1) تتضم<u>ن ظهر.</u> أطروحة دكتوراه اسم ولقب الطالب <sup>-</sup> عنوان الأطروحة

ا<u>لمصدر</u>: إعداد شخصي

السنة الجامعية =

### **.4 الصفحات األولية**

 تتكون الصفحات األولية لألطروحة عمى التوالي من: تصريح شخصي، الشكر، اإلىداء، فيرس المحتويات، فهرسي الأشكال والجداول، قائمة المختصرات، ملخص بالعربية وملخص بالإنجليزية:

1.4 **تصريح شخصي يكون نصو كاآلتي**:

أشيد أن الأطروحة التي قدمتها للحصول على شهادة دكتوراه الطور الثالث من كلية ،.......، جامعة قسنطينة3، هي نتيجة جهد شخصي احترمت فيه أخلاقيات البحث العلمي (وخاصة منها: تجنب السرقة العلمية واحترام خصوصية المبحوثين)، مما يجعلني صاحب حقوق ملكيتها الفكريةِ مع تحمل مسؤولية محتوياتها . وأعلن أنه بُسمح بالاقتباس منها شريطة الإقرار بذلك وفق قواعد المنهجية العلمية. كما أؤكد أن نص أطروحتي تمت مراجعته لغويا من قبل متخصصين.

- 2.4 ا**لشك**ر: يجب أن تتضمن صفحته شكر المشرف وأعضاء لجنة المناقشة، مع إمكانية توجيهه لغيرهم ممن يقدّر الطالب استحقاقهم ذلك.
	- 3.4 **الإهداء (اختياري)**: يخص عادة الوالدين والأقارب والأصدقاء...
- 4.4 ا**لملخص والكلمات المفتاحية:** يتم تحرير الملخص باللغتين العربية والإنجليزية (صفحة لكل لغة)، مرفقا بست كلمات مفتاحية كحد أقصى. أما مضمونه فيكون مختصرا في حدود أقصاها 300 كلمة، مع تضمينه أهمية البحث (I) ومنهجيته (M) وأهم النتائج المتوصل إليها (R)، أي باختصار )IMR )ومن دون عنصر مناقشة النتائج.
- 5.4 **فيــرس المحتويات:** يوضع في مقدمة األطروحة بعد صفحتي الشكر واإلىداء والممخص. يفضل أن يتراوح عدد صفحاته بين صفحتين وثلاث، وهو يشتمل العناصر الآتية مرفقة بأرقام صفحاتها في المتن: الملخص والفهارس (الأشكال، الجداول، المختصرات...) والمقدمة وعناوين الفصول والخاتمة والمراجع والمالحق. مع اإلشارة إلى إمكانية وضع فيرسي األشكال والجداول وقائمة المختصرات... في نهاية الأطروحة وضمن الملاحق (لأسباب عملية) في حالة كون عدد صفحاتيا مرتفعا جدا. وىو أمر استثنائي يقدر المشرف ضرورة وضعو ضمن المالحق أو في قرص مدمج ملحق بالأطروحة.
	- بالنسبة لترقيم الفصول وعناوينيا الفرعية، يتم اعتماد الطريقة الرقمية كما ىو موضح في المثال (4) أدناه باستثناء رتبة الفصول والتي نتم بالكلمات وليس بالأرقام (الفصل الأول، الثاني...). أما عناصر الفصول األساسية والفرعية -عند الضرورة- فتكون مسبوقة برقم ثنائي أو ثالثي

لتحديد انتمائها لأي فصل ولأي عنصر، مثلا: العنوان الفرعي الأول من الفصل الأول يقابله الرقمان: 1.1 والعنوان الفرعي الأول من الفصل الثاني يقابله الرقمان: ...1.2... والعنصر الثاني من العنوان الفرعي الثاني من الفصل الأول تقابله ثلاثة أرقام: 2.2.1، الخ. مع الاكتفاء بثلاثة عناوين/عناصر فرعية كحد أقصى (أما ما قد يليها في المتن فلا يرقم بل توضع قبله مطّة أو أي علامة مميزة أخرى) حتى لا تؤثر سلبا على وظيفية محتويات الفهرس:

```
الفصل الأول:.............
         1.1 العنصر الفرعي الرئيس 1
1.1.1 العنصر الفرعي الثانوي 1
2.1.1 العنصر الفرعي الثانوي 2
3.1.1 العنصر الفرعي الثانوي 3
        2.1 العنصر الفرعي الرئيس 2
1.2.1 العنصر الفرعي الثانوي 1
                                    الخ.
                 الفصل الثاني: ........
         1.2 العنصر الفرعي الرئيس 1
1.1.2 العنصر الفرعي الثانوي 1
                                    الخ.
```
2.2 العنوان الفرعي الرئيس 2 1.2.2 العنصر الفرعي الثانوي 1 الخ.

**مثال )4(: فيرس المحتويات**

| فهرس المحتويات |                                                                     |
|----------------|---------------------------------------------------------------------|
| الصفحة         | الموضوع                                                             |
|                | الشكر                                                               |
|                | الإهداء                                                             |
| $\overline{2}$ | الملخص                                                              |
| $\overline{4}$ | فهرسا الأشكال والجداول                                              |
| 12             | قائمة المختصرات                                                     |
| 13             | الفصل الأول: مقدمة                                                  |
| 16             | 1.1 الإشكالية                                                       |
| 23             | 2.1 تساؤلات البحث                                                   |
| 25             | 3.1 الخلفية النظرية للبحث                                           |
| 29             | 4.1 الدراسات السابقة                                                |
| 39             | الفصل الثاني: تحيز تغطية وكالات الأنباء العالمية لأخبار قضية فلسطين |
| 40             | 1.2 وكالات الأنباء العالمية                                         |
| 63             | 2.2 قضية فلسطين                                                     |
| 77             | 3.2 الموضوعية في تغطية الأخبار                                      |
| 89             | الفصل الثالث: الإجراءات المنهجية                                    |
| 90             | 1.3 المعاينة                                                        |
| 93             | 2.3 نحليل المحتوى ونموذج قياس التحيز                                |
| 99             | 3.3 المعالجة الإحصائية للبيانات                                     |
| 101            | الفصل الرابع: تحليل البيانات وقياس التحيز                           |
| 102            | 1.4 نحليل البيانات وتفسيرها                                         |
| 153            | 2.4 قياس التحيز                                                     |
| 173            | الفصل الخامس: خاتمة                                                 |
| 174            | 1.5 عرض النتائج (الإجابة على التساؤلات)                             |
| 192            | 2.5 مناقشة النتائج                                                  |
| 203            | 3.5 آفاق البحث                                                      |
| 204            | القائمة العامة للمراجع                                              |
| 214            | الملاحق                                                             |

**مالحظة: وضع المقدمة والخاتمة ضمن فصمين أمر اختياري، كما أن بعض العناصر الفرعية في الفصول تخضع لطبيعة موضوع البحث )أنظر محتوى العنصر 5 أدناه(**

- **6.4 فيرسا األشكال والجداول:** يرصدان في جدولين تصنيفين مختمفين بعد فيرس الموضوعات، ويشتمل كل منهما على رقم وعنوان الأشكال والجداول والصفحة. مع العلم أن ترقيمها يكون متسمسال ومرتبا ترتيبا تصاعديا عاديا وليس مزدوجا.
	- **مثال )5(: فيرس الجداول**

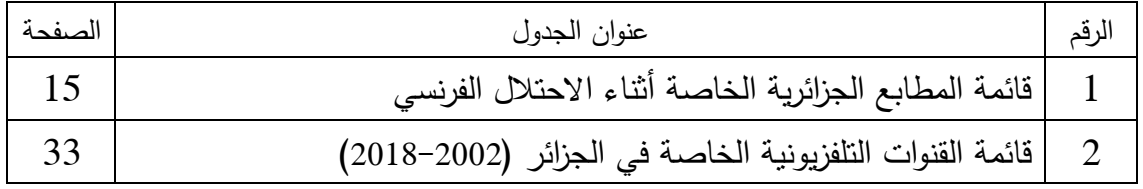

**7.4 قائمة المختصرات:** ترصد المختصرات -والرموز- بعد فيرسي األشكال والجداول، مرفقة بمعانيها (ومقابلها في اللغة الإنجليزية بين قوسين عند الضرورة) بعد نقطتين، وترتب ترتيبا أبجديا. يفضل عدم اعتمادىا في حالة كون عددىا محدودا جدا. مثال:

> ح. ع. 1.: الحرب العالمية الأولى. ت.م.ك ) QCA): التحميل المقارن الكيفي. اليونسكو ) Unesco): منظمة األمم المتحدة لمتربية والعمم والثقافة.

## **.5 متن األطروحة**

**1.5 بنية المتن**: تتكون بنيتو من العناصر الرئيسة اآلتية: ا<u>لفصل الأول: المقدمة </u> أو مباشرة<u>ً "المقدمـة"</u> مع تحويل الفصل الثاني إلى فصل أول: يحتوي على تحديد موضوع البحث (الإشكالية، التساؤلات، الخلفية النظرية–حسب طبيعة الموضوع وعند الضرورة،- ذكر الدراسات السابقة...(. ا<u>لفصل الثاني</u>: يتضمن التغطية المعرفية المركزة لمكونات عنوان الأطروحة (يُعنون تبعا لمتغير(ات) عنوان البحث). الفصل الثالث: يتضمن الإجراءات المنهجية (مجالات البحث وعينته والمنهج والأدوات والإجراءات اإلحصائية –حسب طبيعة الموضوع وعند الضرورة...- الفصل الرابع: الجانب التطبيقي ويتضمن عرض البيانات وتحليلها وتفسيرها/ تأويلها —حسب طبيعة

الموضوع–. مع إمكانية تحويله إلى أكثر من فصل.

ا<u>لفصل الخامس: الخاتمة</u> أو مباشرةً <u>"الخاتمة"</u> من دون وضعها ضمن فصل: نشمل النتائج الأساسية للبحث وإسهاماته وافاقه. مع مالحظة أن كل عنصر من العناصر الخمسة سابقة الذكر يبدأ بصفحة جديدة ويكتب كما ورد في فهرس المحتويات في أعلى وسط الصفحة، أي مرفقا بعنوانه وأهم عناصره عندما يكون عددها محدودا (لا يفوق عددها خمسة مثلا).

**2.5 األشكال والجداول في متن األطروحة:** تشتمل األشكال عمى كل من: الصور والتمثيالت البيانية والمخططات التوضيحية... وتكون –بمعية الجداول– معرّفة بعنوان يكون وسط أعلاهما )بخالف نظام APA)، مسبوقا برقم يوصف أو يوضع بين قوسين ومكتوبا بخط مائل )حجمو 12)، كما يلي: شكل/ جدول رقم 1: ع*نوان الشكل/الجدول* ، أو الشكل/الجدول ( 1): *عنوان* الشكل/الجدول.

يكون مصدر الشكل أو الجدول في الأسفل على الجهة اليمنى، بخط حجمه 12 عربي و 10 أجنبي.

يكون المفتاح التوضيحي (في حالة وجوده) داخل الشكل من أجل تسهيل عملية النسخ للعمل ويكون تمثيله بشكل واضح.

أما اإلحالة عمى الشكل والجدول في متن النص فتكون بين قوسين وقبل ختم الجممة المعنية بهما ومثال ذلك: (أنظر الشكل البياني رقم 1 أدناه أو في الصفحة كذا).

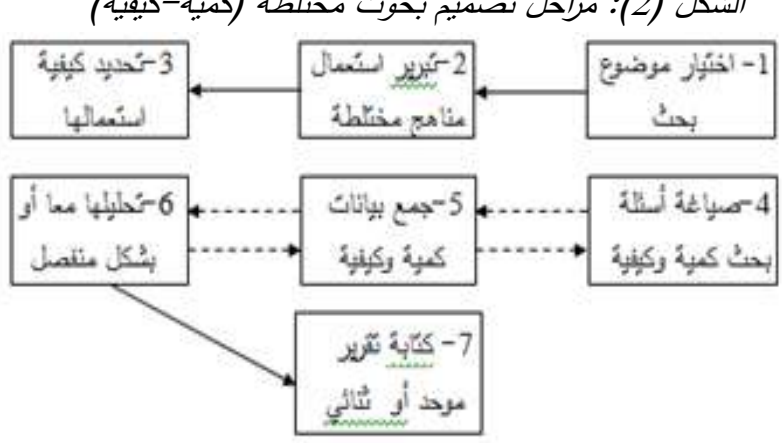

الشكل (2): مراحل تصميم بحوث مختلطة (كمية–كيفية)

 $C$ reswell,  $2012$ , p.  $555$  : مقتبس من

3.5 الا**قتباسات**: الاقتباسات الحرفية هي نقل محتوى عن مؤلفـ (ين) آخر (ين) بشكل حرفي (يمكن تقديمها باللغة الأصلية) وتتبع أو تسبق بين قوسين بلقب المؤلف وتاريخ النشر والصفحـ(4)ات.

وفي حالة تشابو ألقاب المؤلفين و/أو تعدد المؤلفات تضاف أحرف "أ، ب، ج...". مثال: )محمودي أ ، ،2016 ص. 12( )نظام الـ: APA كنموذج(. يمكن التمييز بين أنواع االقتباسات اآلتية: - اقتباس قصير )ثالثة أسطر عمى األكثر(، يوضع بين مزدوجتين "..."، ويضاف إلى محتوى النص. - اقتباس طويل، يكتب بخط مائل وال يوضع بين مزدوجتين ويكون منعزال عن النص في فقرة مستقمة )ذات ىامش يميني أكبر: 3.5 سم عمى األقل(. - اقتباس متقطع )في متن االقتباسين السابقين(، يميز بثالث نقاط متتابعة بين حاضنتين ]...[ وسط النص المقتبس. أما االقتباسات غير الحرفية )بالمعنى وبالمغة العربية( فال توضع بين مزدوجتين وتوثق بين قوسين كسابقتيا. كما أن كل مراجع االقتباسات المذكورة في متن النص تدون في قائمة المراجع العامة في نياية المذكرة. \* وأما االقتباس الحرفي المترجم "فيفضل" اإلشارة بين قوسين إلى كون ترجمتو شخصية: )ترجمة شخصية(.

**.6 المراجع** 

توضع المراجع **أو** المصادر –وليس المراجع **و**المصادر- في نياية األطروحة وقبل المالحق. وتخضع لقواعد محددة ودقيقة (أنظر : قواعد تقديم المراجع لاحقا). مع الإشارة إلى أن قائمة المراجع كلها (موسوعات، قواميس، كتب، مقالات، رسائل جامعية، مراجع إلكترونية...) ترصد وفق الترتيب الأبجدي لألقاب المؤلفين **وترتب** في قائمة واحدة معا (مع الفصل طبعا بين المحررة بالعربية والمحررة باللغات الأجنبية) وتوثق حسب نظام الجمعية الأمريكية (APA) في طبعته الأخيرة أو تبعا للروابط الإلكترونية أدناه:

- http://www.hup.harvard.edu/resources/authors/pdf/hup-author-guidelines-author-datecitations-and-reference-lists.pdf

-https://www.chicagomanualofstyle.org/book/ed17/part3/ch15/toc.html

- https://www.scribbr.com/apa-style/6th-edition/archived-format/

 مع اإلشارة إلى أن ىناك روابط تتيح خدمة ضبط كتابة المراجع األجنبية بالمجان وفق نظام الـ بيا في قالبو(. ّص يكفي : Générateur APA( APA

**.7 المالحق**

توضع في نهاية الأطروحة لأنها مفيدة لمن يريد الاستزادة المعرفية وهي تشتمل على ا<u>لمقال المجاز</u> لمناقشة الأطروحة بالإضافة إلى بعض الوثائق التي تم توظيفها في المتن. ويجب تقسيمها إلى ملحق "أ" وملحق "ب" ...الخ. مع فهرستها وعنونتها في الصفحة المقدمة للملاحق. وفي حالة كون عدد صفحاتها يتجاوز عشر صفحات (+ المقال) يمكن وضعها في قرص مدمج يرفق مع األطروحة.